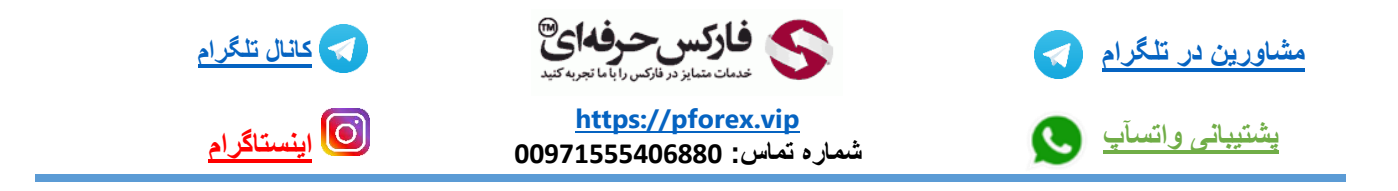

## معامله در بایننس بدون محدودیت .

برای اینکار وارد Play Google یا Store App خودتون بشید و کیف پول SafePal رو جستجو کنید .

اون رو دانلود کنید. بعد از اتمام دانلود برنامه رو اجرا کنید. از اونجایی که کیف پول safepal در دو نوع سخت افزاری و نرم افزاری موجوده در ابتدا برنامه از ما میخواد که انتخاب کنیم قصد استفاده از کدوم نوع رو داریم.

خوب ما نرم افزاری رو انتخاب میکنیم . Next رو میزنیم . تو صفحه بعد از ما میخواد که رمز عبوری رو برای کیف پولمون انتخاب کنید. تو کادر اول رمز رو وارد کنید .. و اون رو در کادر دوم مجدد تکرار کنید. در پایین صفحه با قوانین و مقررات کیف پول موافقت کنید و اون رو ثبت کنید . تو صفحه بعد گزینه شروع استفاده از کیف پول SafePal رو انتخاب میکنیم . تو این صفحه گزینه ساخت کیف پول رو انتخاب کنید . رمز انتخابیتون رو وارد کنید و تایید رو انتخاب کنید

به صفحه بعد انتقال داده میشیم . تو کادر اولی که به ما نمایش داده میبایستی نامی برای کیف پولمون انتخاب کنیم و گزینه Done رو انتخاب کنیم. خوب گیف پول ما با موفقیت ساخته شد . برای دریافت واژه های خصوصیی کیف پولتون گزینه ی Back up Phrase my رو انتخاب کنید . میبینید که کادری به ما نمایش داده میشه که کیف پول از ما میخواد در محافظت از این واژگان کوتاهی نکنیم چون در صورت از دست دادن واژگان دیگر به کیف پولتون دسترسی نخواهید داشت.

با انتخاب تیک هر یک و در نهایت انتخاب گزینه Understood به صفحه مربوط به 12 کلمه انتقال داده میشید . مشابه بقیه ی کیف پول ها این کلمات رو یادداشت و ذخیره کنید تا وارد کیف پول خودتون بشید.

خوب تو ویدیو چداگونه در رابطه با بخش های مختلف این برنامه صحبت میکنیم. برای متصل شدن به بایننس با استفاده از گزینه وسط لیستی رو میبینید .. تو این صفحه شما میبینید که لیستی در مقابل ما قرار داده از صرافی ها و سایت های مرتبط با ارز های دیجیتال . در این بین بایننس رو هم میبینید . با انتخابش مستقیما به صفحه ی برنامه ی بایننس انتقال داده میشیم و از این پس میتونیدم بدون احراز هویت معامالت خودتون در بایننس رو انجام بدید

در پایین صفحه ام بخش های صرافی از جمله مارکت که میتونین اخرین تغییرات قیمت ارز ها تو 24 ساعت روببینید . بخش معامالت Spot و Future که میتونین تمامی معامالت خودتون رو تو بایننس انجام بدید . بخش بعد saving عه که شما تو این بخش میتونید داراییتون رو استیک کنید و سود ماهیانه دریافت کنید بابتش

بخش اخر هم کیف پول بایننستونه که به کیف پول اصلیتون متصل شده و شما میتونید عملیات های مربوط به کیف پول رو از این طریق هم انجام بدید

برای کسب فایل های آموزشی دیگر، نحوه معامله، فنون ترید موفق و سیگنال های روزانه به همراه سرویس های بیشتر، می توانید با مشاوران ما در تلگرام و واتس آپ از طریق شماره **00971555406880** در تماس باشید

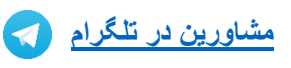

**[پشتیبانی واتسآپ](https://wa.me/971555406880)**

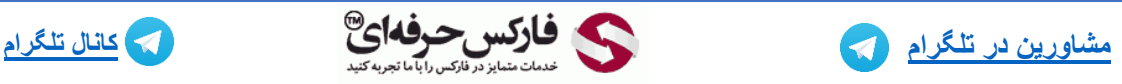

**[https://pforex.vip](https://pforex.vip/) شماره تماس: 00971555406880**

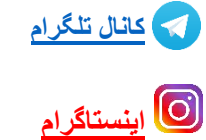